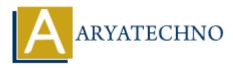

# PHP MCQs - 9

**Topics :** <u>PHP</u> **Written on** <u>March 18, 2024</u>

81. What is the output of the following code snippet?

\$x = 5; echo ++\$x \* 2; • A) 12

B) 14
C) 11
D) 10

# Answer: B) 14

82. Which of the following PHP functions is used to convert a string to lowercase?

- A) to lower()
- B) strtolower()
- C) lower case()
- D) case lower()

# Answer: B) strtolower()

83. What is the purpose of the array\_merge() function in PHP?

- A) Merges two or more arrays into a single array
- B) Sorts an array in ascending order
- $\circ\,$  C) Reverses the order of elements in an array
- $\circ\,$  D) Removes duplicate values from an array

## Answer: A) Merges two or more arrays into a single array

84. What is the output of the following code snippet?

## Answer: B) 5

85. Which of the following PHP functions is used to check if a variable is an object?

A) is\_object()
B) object\_check()
C) check\_object()
D) obj check()

### Answer: A) is\_object()

86. What is the output of the following code snippet?

- 87. Which of the following PHP functions is used to round a floating-point number to the nearest integer?
  - A) ceil()

Answer: A) 123

- B) floor()
- C) round()
- D) abs()

### Answer: C) round()

- 88. What is the purpose of the implode() function in PHP?
  - $\circ\,$  A) Splits a string into an array
  - $\circ\,$  B) Joins elements of an array into a string
  - $\circ\,$  C) Reverses the order of elements in an array
  - $\circ\,$  D) Removes whitespace from the beginning and end of a string

### Answer: B) Joins elements of an array into a string

89. What is the output of the following code snippet?

Answer: C) -1

90. Which of the following PHP functions is used to replace a substring within a string?

- A) str\_replace()
- B) substr\_replace()
- C) replace\_str()
- D) str\_modify()

Answer: A) str\_replace()

© Copyright Aryatechno. All Rights Reserved. Written tutorials and materials by Aryatechno